**– Septembre 2022**

# **2 Corpus élémentaire de Python (suite)**

## **2.5 Boucle non bornée**

## **Définition : Boucle while**

Lorsque l'on veut répéter des actions **tant que** quelque chose est vrai, on utilise une boucle **while**.

#### <sup>1</sup> **while** condition: <sup>2</sup> instruction 1 <sup>3</sup> instruction 2 <sup>4</sup> instruction 3

La condition doit être de type booléen ou sera considéré comme tel.

#### **Exemple :**

On veut écrire un programme qui modélise la situation suivante : une ville compte 3 millions d'habitants. Sa population augmente de 2% par an. Combien d'année faudra-t-il attendre pour que la population ait doublée.

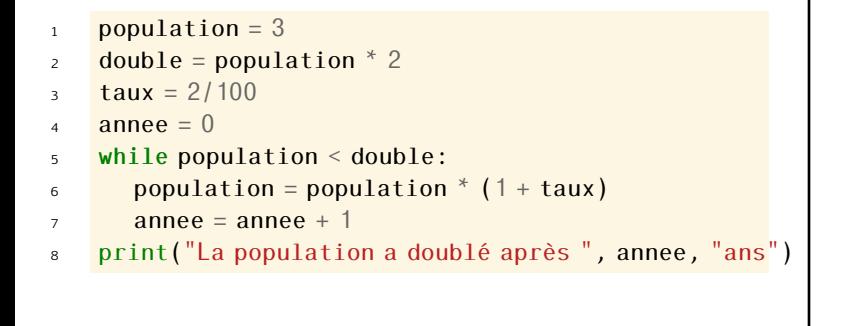

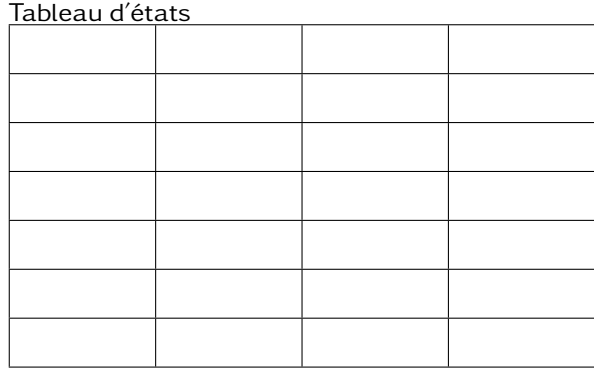

### **À faire au crayon à papier**

compléter le tableau d'états en prenant une colonne par variable. Que va afficher le programme ?

## **2.6 Boucle bornée**

# Lorsque que l'on veut répéter des actions sur un ensemble de valeurs données, on utilise la boucle **for**. <sup>1</sup> **for** element **in** iterateur: <sup>2</sup> instruction 1 <sup>3</sup> instruction 2 <sup>4</sup> instruction 3 À chaque tour de boucle, la variable element prendra les valeurs successives de l'itérateur. **Définition : Boucle for**

# **Quelques itérateurs :**

Range(n) :

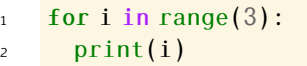

#### Table d'états

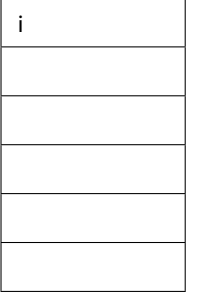

Chaine de caractères :

<sup>1</sup> **for** lettre **in** "AZERTY": print(lettre)

## Table d'états

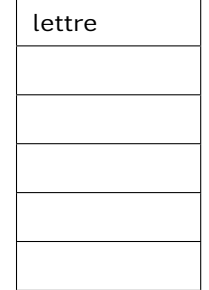

Liste :

<sup>1</sup> **for** chose **in** ["a", 3, **True**, 5]: <sub>2</sub> print(chose)

## Table d'états

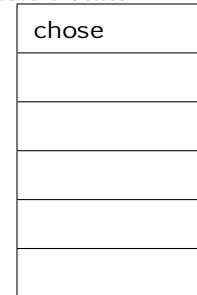